## **App Sparkasse: Weitere Konten hinzufügen**

Die nachfolgende Beschreibung gilt für das Betriebssystem iOS. Für andere mobile Betriebssysteme kann die Vorgehensweise leicht abweichen.

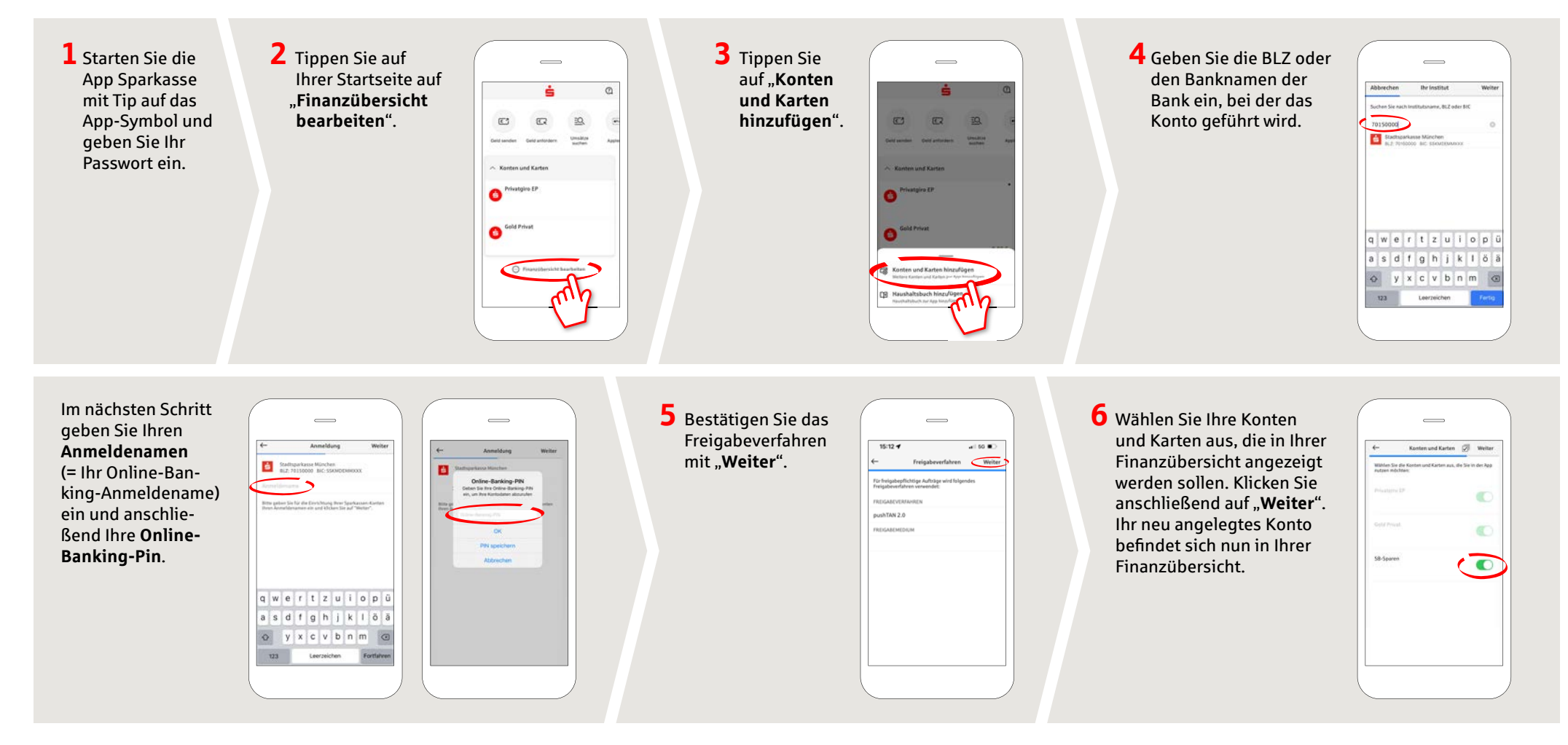

## **HABEN SIE NOCH FRAGEN? WIR BEANTWORTEN SIE GERNE.**

Zentrale Service-Rufnummer: Unter **09441 299-0** sind wir **Mo-Fr von 8:00-18:00 Uhr** für Sie da.

Weiterführende Informationen rund ums Online-Banking erhalten Sie unter: **www.kreissparkasse-kelheim.de/online** **Unsere Filialen** www.kreissparkasse-kelheim.de/filialfinder